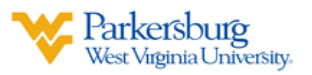

## **Using Zoom in BlackBoard**

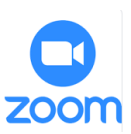

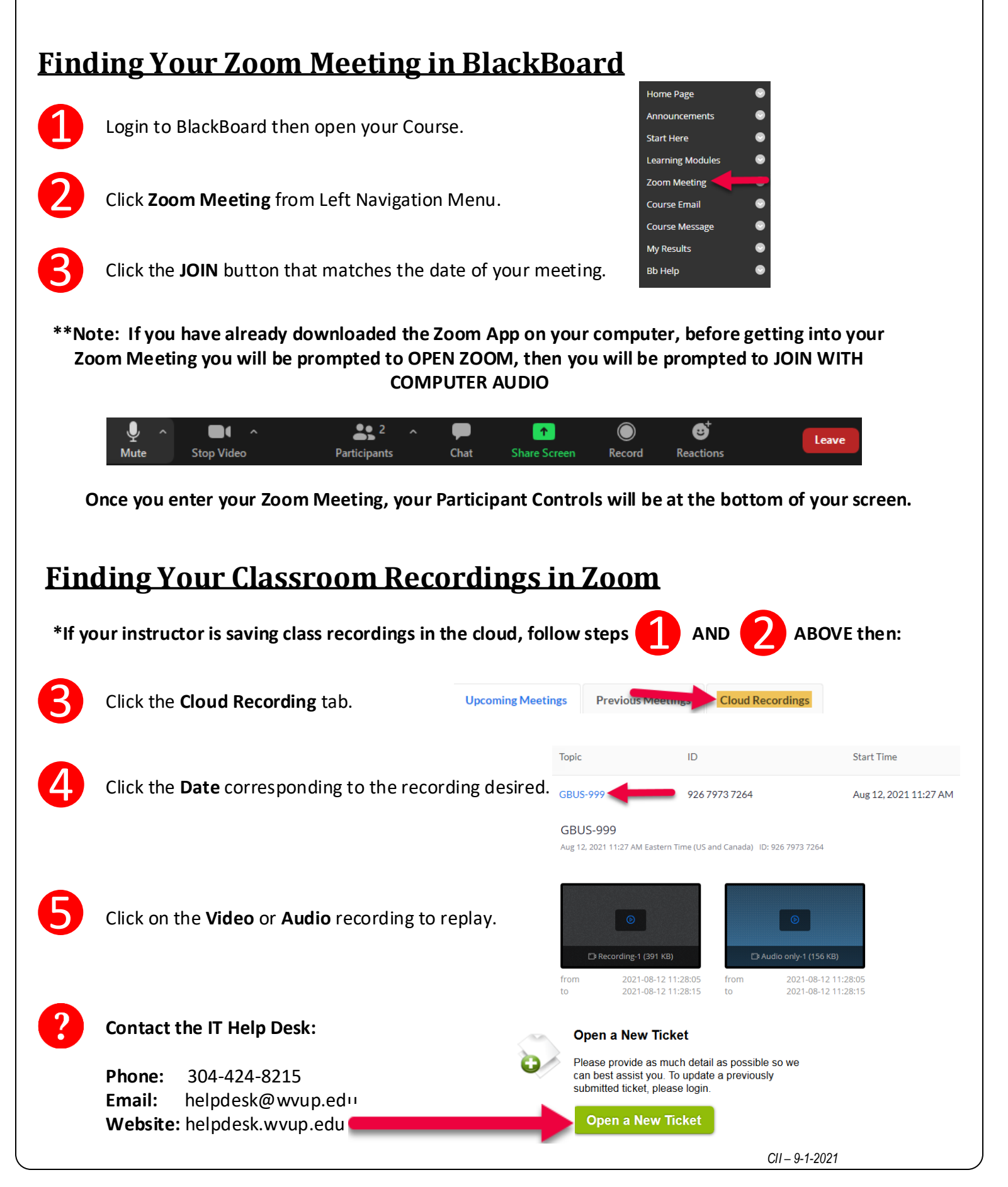